# 28. ASM part 3

Welcome to part 3 of my 6502 ASM lessons.

**Jumping**, moves the execution of the program somewhere else.

Examples:

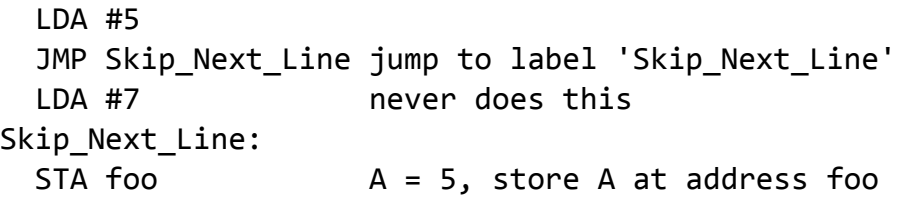

```
Infinite_Loop:
  LDA #5
  JMP Infinite_Loop jump to the label 'Infinite_Loop'
 STA foo never does this
```
### **Indirect jumping**

One way to control flow of a program is to have an array of addresses of various parts of the program, and jump to them indirectly.

```
LDA program_state load A from address program_state
ASL A multiply by 2, since each address is 2 bytes long
TAX transfer A to X
LDA ADDRESSES, X load A from ADDRESSES + X (low byte of an address)
STA jump_address store A at jump_address
LDA ADDRESSES+1, X load A from ADDRESSES+1 + X (high byte of an address)
STA jump address+1 store A at jump address+1
JMP (jump address) jump to the address pointed to by jump_address
```
ADDRESSES: .word FUNCTION1, FUNCTION2 the assembler will replace these with the address of each label

FUNCTION1:

...

FUNCTION2:

...

\*Warning, there is a bug related to indirect jumps. The first byte of the indirect jump address can't be on the last byte of a page (such as \$3ff). Rather than fetching the second byte from the next page \$400, it will fetch the second byte from the same page \$300. In the example above, jump\_address can't be located \$xff. The addresses of Function1 and Function2 can be anywhere.

#### **Sub-Routines**

When you use JSR, you jump to the label, and save the return address on the stack. Once that subroutine is complete, use RTS to return from where we were before. (the program will pull the return address from the stack)

LDA #2 JSR Multiply\_16 STA foo A=32, store A at address foo

... Multiply\_16: ASL A ASL A ASL A ASL A RTS

# **Branching**

First lets review the 6502 processor status flags.

 $c =$  carry flag  $z =$ zero flag i = interrupt flag d = decimal mode (a removed feature, not functioning on the NES)  $v =$  overflow flag n = negative flag

Most of these flags are useful for comparisons and flow control (branching). Here are some instructions that will set/clear various flags.

 $CLC = clear$  the carry flag  $SEC = set the carry flag$ CLI = clear the interrupt disable flag (allows IRQ interrupts to work) SEI = set the interrupt disable flag (prevents IRQ interrupts) CLD = clear decimal flag (set hexadecimal math) SED = set demical flag (set decimal math) (does not work on the NES) CLV = clear the overflow flag

It's important to know why and when each flag is set (and which operations won't set flags).

ADC, SBC sets the z, n, c, v flags flags AND, ORA, EOR sets the z,n flags ASL, LSR, ROR, ROL sets the z, n, c flags BIT sets the z, n, v flags CMP, CPX, CPY sets the z, n, c flags DEC, DEX, DEY sets the z, n flags INC, INX, INY sets the z, n flags LDA, LDX, LDY sets the z, n flags TAX, TXA, TAY, TYA sets the z, n flags PLA sets z, n flags JMP, JSR, RTS, and BRANCHES do not set any flags STA, STX, STY do not set any flags PHA and PHP do not set any flags PLP changes ALL the flags…that's what it's supposed to do

Between the event that set a flag, and the logic that handles the flag, it is safe to store the value somewhere, and safe to branch/jump to another location.

\*note: RTI will wipe all your flags, and replace them from a value stored in the stack. When an NMI or IRQ occur, it pushes the processor status and return address to the stack. RTI will return from these interrupts, and it will restore processor status flags (but not the A,X,Y register values).

**COMPARISONS** (using flags to branch)

CMP compares A to a value CPX compares X to a value CPY compares Y to a value

```
Comparisons work as if a subtraction happened, but without changing the value of A. So think of CMP
#5 as SEC,SBC #5. (Also, you don't need to SEC before CMP.)
If the result is zero, z = 1, else z = 0.
If the result is negative, n = 1, else n = 0.
If the A < value, c = 0. If A > = value, c = 1.
OK, now some branching examples.
```

```
LDA foo
CMP bar does foo = bar ?
BEQ They are equal
 if zero flag set, branch to They are equal
BNE They_are_not_equal 
 if zero flag not set, branch to They are not equal
```
They\_are\_equal:

 ... JMP Next\_code

```
They_are_not_equal:
```
...

Next\_code:

```
LDA foo
CMP #1 does foo = 1 ?
BEQ Foo_Is_One 
  if zero flag set, branch to Foo_Is_One
BNE Foo_Is_Not_One 
 if zero flag not set, branch to Foo Is Not One
```

```
Foo_Is_One:
   ...
   JMP Next_code
```
Foo\_Is\_Not\_One: ...

Next\_code:

Also, we can use BEQ/BNE to test if a value is zero, because LDA/LDX/LDY sets the zero flag if the value being loaded is zero.

```
LDA foo if foo = 0, zero flag set
BEQ Foo_is_zero
BNE Foo_is_not_zero
Foo_is_zero:
 ...
   JMP Next_code
Foo_is_not_zero:
   ...
```
Next\_code:

I discourage the use of CMP with BMI and BPL. You should use BCC and BCS for > < comparisons. Here's an example without CMP.

\*note \$80-ff are considered negative. \$0-\$7f are considered positive. Look at them in binary…  $$80 = 10000000$  $$7f = 01111111$ 

So, if the upper bit = 1, it's considered negative. If 0, positive.

LDA foo if foo = negative, n flag set BMI Foo is negative branch if n flag set BPL Foo\_is\_positive branch if n flag not set

Foo\_is\_negative: ... JMP Next\_code

Foo is positive:

...

Next\_code:

**Comparisons.** BCC is equivalent to 'Branch if Less Than'. BCS is equivalent to 'Branch if Greater Than or Equal'.

(if foo < 40)…branch

LDA foo CMP #40 BCC Somewhere branch if foo < 40

(if foo  $\leq 40$ )...branch

LDA foo CMP #40 BCC Somewhere branch if foo < 40 BEQ Somewhere branch if foo = 40

or…

LDA foo CMP #41 BCC Somewhere branch if foo < 41

or…reverse them

7/11/2018 28. ASM part 3 – nesdoug

LDA #40 CMP foo BCS Somewhere branch if 40 >= foo

(if foo  $\geq 40$ )...branch

LDA foo CMP #40 BCS Somewhere branch if foo >= 40

(if foo  $> 40$ )...branch

LDA foo CMP #41 BCS Somewhere branch if foo >= 41

or…reverse them…

lda #40 CMP foo BCC Somewhere branch if 40 < foo

And, CPX for X register. CPY for Y register. They work the same as CMP… LDX foo CPX #41 BCS Somewhere branch if foo >= 41

## **More about BCC and BCS**

There are many, many more uses for BCC and BCS.

Let's say, you want to add numbers, but if result > 255, you want to force it to stay at 255. This works because, if the result of ADC is over 255, the carry flag is set.

LDA foo CLC ADC #5 ; carry will only be set if result  $> 255$ BCC Still Under 256 ;branch if carry clear LDA #255 Still\_Under\_256:

Similarly, say you want to subtract, but if the result < 0, you want to keep it at zero.

LDA foo SEC SBC #5

7/11/2018 28. ASM part 3 – nesdoug BCS Still\_Zero\_Or\_More LDA #0 Still\_Zero\_Or\_More:

```
LDA foo
LSR A ; bit-shift right, rightmost bit goes into carry flag
BCC Foo is Even
BCS Foo_is_Odd
Foo_is_Even:
   ...
   JMP Next_Code
Foo_is_Odd:
   ...
```
Next\_Code:

One more kind of comparison…

BIT, test a memory without affecting any register  $A$ , $X$ , $Y$ . 8-bits are like…(76543210) bit 7 goes to n (negative flag) bit 6 goes to v (overflow flag)

example: BIT foo BMI foo is negative

Also, you can test specific bits of a RAM address, as if an AND instruction were used. LDA a value… let's say #1. BIT \$30 (tests the bit zero of RAM address 0x30). If it's 1, Z (zero flag) = 0. If it's 0, Z = 1. That is…if the result of an AND of the 2 values is zero or not, it affects the Z flag.

Another example. \$30 is #2. The A register is #2. BIT \$30 will clear the z flag. You would use BEQ (branch if z set) or BNE (branch if z not set) to control flow from here.

\*final note:you can only branch +127 or -128 bytes (relative to the byte after the branch instruction. Any more and the assembler will give you branch-out-of-range errors. The standard solution is to replace those long branches with the opposite branch, and a jump to the label.

BEQ label …over 127 bytes of code…error, too far label: ……………………………….replace it with…

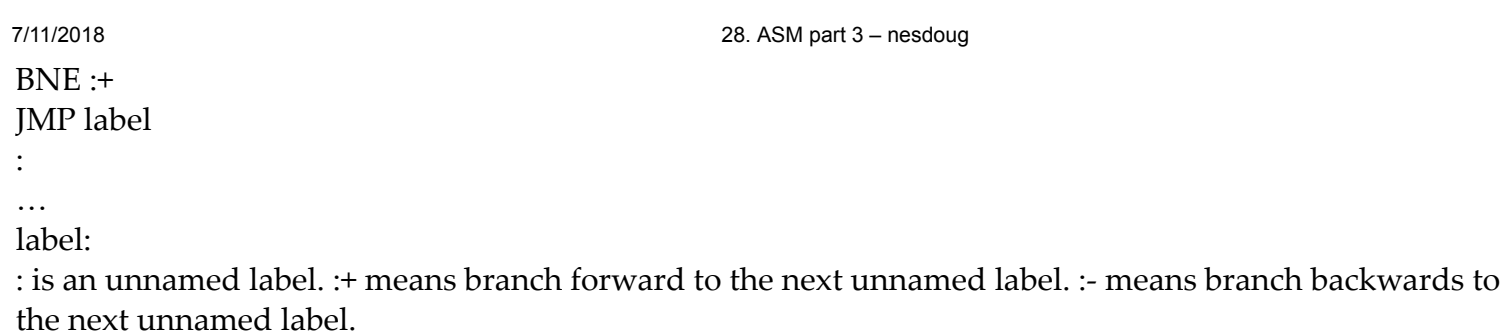

# [March 13, 2016August 6, 2017](https://nesdoug.com/2016/03/13/28-asm-part-3/) [dougfraker](https://nesdoug.com/author/dougfraker/)

[Create a free website or blog at WordPress.com.](https://wordpress.com/?ref=footer_website)